例外處理:**throw** 例外 **–** 除以零

利用 **throw** 擲出例外

 $\left( 0 \right)$ 

**Throwable** 類別

throw 例外物件;

- 範例研討:除以零
	- **throw ArithmeticException**
	- 示範操作

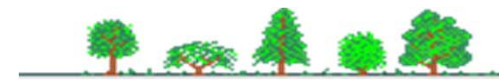